## **112** 年度自辦職前移地訓練

# 直播網拍實務經營**(**苗栗**)**第 **1** 期甄試 筆試考卷

選擇題(單選題) /智力測驗 25 題/專業科目 25 題/一題 2 分

### 智力測驗**(**共 **25** 題**)**

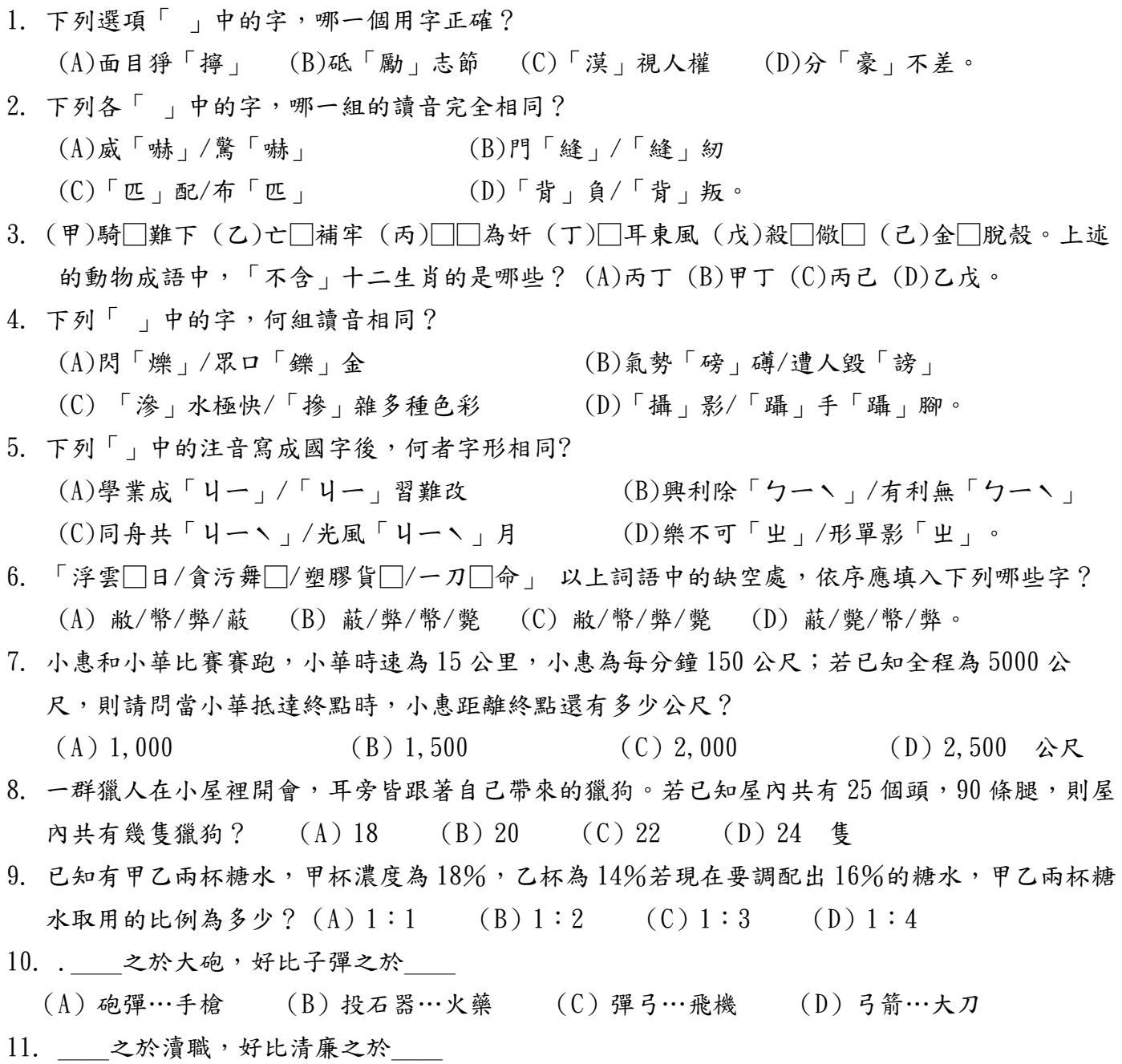

(A)升官…記過 (B)稱職…貪污 (C)彈劾…賄賂 (D)申誡…罷免

12. 地震之於\_\_\_,好比\_\_\_之於人禍 (A)搖晃…下雪 (B)天災…下雪 (C)震動…戰爭 (D)天災…戰爭 13. 0 1 1 2 5 8 (A) 0 (B) 1 (C) 2 (D) 3 14. 3 6 9 18 15 \_\_ 33 69 39 (A)13 (B)21 (C)22 (D)25 15. 1 2 2 4 32 256 (A) 0 (B) 1 (C) 6 (D) 8 16.  $(A)$  $(B)$  $\overline{c}$  $(D)$ 

![](_page_1_Figure_1.jpeg)

18. 有一二位數,已知個位數和十位數數字和為11,若將個位數數字和十位數數字交換,可得一新 的二位數,此新二位數為原來的二位數的2倍多7。請問此新數為多少?

![](_page_1_Figure_3.jpeg)

25. 下列有關經線的敘述,何者正確? (A)通過臺北天文臺的經線,稱為本初經線 (B)經線的長度都一樣長 (C)地表上和赤道平行的線,稱為經線 (D)本初經線平分地球為南、北半球

背面還有試題

#### 專業科目(共 25 題)

26. 下列何種軟體製作有複合字體(字體集)的使用?

![](_page_2_Picture_271.jpeg)

- (A)陰影只能用黑 色的陰影 (B)可以採用效果中製作陰影的功能製作
- (C)陰影離文字的距離可以自行設定 (D)陰影模糊程度可以自行 設定。
- 34. Adobe In Design 送檔案時可利用軟體中何項功能,可將輸出時所需要的 In Design 檔、圖 檔及字體全部集中在同 一個檔案夾中(A)預檢功能 (B)封裝功能 (C)預覽功能 (D)屬性功能。
- 35. 以排版軟體進行圖文編輯時,單色圖以灰階色彩模式輸入,解析度應設在

36. 一張 1024×768 像素的全彩 RGB 檔圖片,請問其檔案大小為

- (A)72-96 dpi (B)300~350dpi (C)800~1,200dpi (D)2,400~3,600dpi。
- (A)2.25MB (B)1.25MB (C)3.25MB (D)4.25MB
- 37. 下列何者並非是決定影像檔案大小的因素? (A)影像尺寸 (B)解析度 (C)色彩模式 (D)明度。
- 38. Windows作業系統字型通常需安裝於: (A)公事包 (B)資源回收筒 (C)控制台 (D)網路芳鄰。

39. 採用InDesign軟體,版本6.0以上製作電子書時,其工作區域應設定為?

 $(A)$ 互動式PDF  $(B)$ 印刷樣式  $(C)$ 書冊  $(D)$ 數位出版。

- 40. 想要製作一張卡片,卡片內的圖檔想要製作成中間較白,四周較深的效果,然後將文字寫 在中間較白的地方,如採用Photoshop軟體製作,以下敘述何者為非?
	- (A)在Photoshop的功能是屬於羽化效果
	- (B)羽化的效果最多只能設定至30 像素
	- (C)變白的作法是在做羽化後,背景色是白色時,按DEL鍵
	- (D)如果羽化的效果相反了,則在選取範圍後再做選取反轉的功能。
- 41. 在Photoshop產生漸層的作法,以下敘述何者為非?
	- (A)只有在RGB色彩模式下,漸層功能才有作用 (B)可以自訂漸層的顏色
	- (C)可以拖拉小菱形(色彩中點),自由控制漸層的效果 (D)可以加入其它顏色於漸層裡。
- 42. 在Photoshop軟體內打字的敘述,何者為非?
	- (A)字可以水平和垂直方向輸入 (B)可以改變字體和大小
	- (C)字可以上色或者是上漸層色 (D)字體級數越大越清楚,與圖檔的解析度無關。
- 43. 使用Illustrator軟體操作時,輸入幾個文字後,想要製作陰影於文字下方,以下敘述何者 為非?
	- (A)陰影只能用黑色的陰影 (B)可以採用效果中製作陰影的功能製作
	- (C)陰影離文字的距離可以自行設定 (D)陰影模糊程度可以自行設定。
- 44. 使用影像圖檔進行排版時,不適合使用的檔案格式為
	- (A)TIF檔 (B)EPS檔 (C)GIF檔 (D)PSD檔。
- 45. 下列何者不是影像軟體常見的副檔名? (A)TIFF (B)JPEG (C)PSD (D)HSB。
- 46. 下列軟體中皆有文字輸入與編排的功能,但哪個軟體不適合進行高解析度的文字排版 (A)Photoshop (B)CoreIDRAW (C)Illustrator (D)InDesign。
- 47. 副檔名預設為.psd表示此檔案屬於
- (A)網頁專用格式 (B)圖像檔案格式 (C)純文字檔格式 (D)向量檔案格式。 48. 在Windows 系統下的排版編輯軟體而言,通常「剪下」的快速鍵為何?

 $(A)$ CTRL+X  $(B)$ CTRL+V  $(C)$ CTRL+A  $(D)$ CTRL+C。 49. 下列檔案格式並非圖型檔所使用的範圍? (A)BMP (B)JPG (C)PPT (D)GIF。 50. 下列何種檔案格式無法使用Photoshop軟體來開啟? (A)DOC (B)EPS (C)PSD (D)PDF。。

#### 交卷時請連同答案卷一起繳回

勞動部勞動力發展署 1 1 2 年 自 辦 職 前 移 地 訓 練 筆試答案卷

班別:直播網拍實務經營**(**苗栗**)**第 **1** 期 號碼: 姓名:

| 1  | $\overline{2}$ | 3  | 4  | 5  | 6  | 7  | 8                         | 9  | 10 |
|----|----------------|----|----|----|----|----|---------------------------|----|----|
| C  | C              | C  | A  | B  | D  | C  | B                         | A  | A  |
| 11 | 12             | 13 | 14 | 15 | 16 | 17 | 18                        | 19 | 20 |
| B  | D              | D  | B  | D  | C  | C  | B                         | D  | A  |
| 21 | 22             | 23 | 24 | 25 | 26 | 27 | 28                        | 29 | 30 |
| C  | B              | B  | D  | B  | B  | B  | D                         | B  | A  |
| 31 | 32             | 33 | 34 | 35 | 36 | 37 | 38                        | 39 | 40 |
| A  | A              | A  | B  | B  | A  | D  | C                         | D  | B  |
| 41 | 42             | 43 | 44 | 45 | 46 | 47 | 48                        | 49 | 50 |
| A  | D              | A  | C  | D  | A  | B  | $\boldsymbol{\mathsf{A}}$ | C  | A  |

錄取名單將於甄試後 **5** 個工作天下午五時前公告於本分署網頁